### 1 Recursion

1.1 (Adapted from Fall 2013) Fill in the blanks in the implementation of paths, which takes as input two positive integers x and y. It returns a list of paths, where each path is a list containing steps to reach y from x by repeated incrementing or doubling. For instance, we can reach 9 from 3 by incrementing to 4, doubling to 8, then incrementing again to 9, so one path is [3, 4, 8, 9]

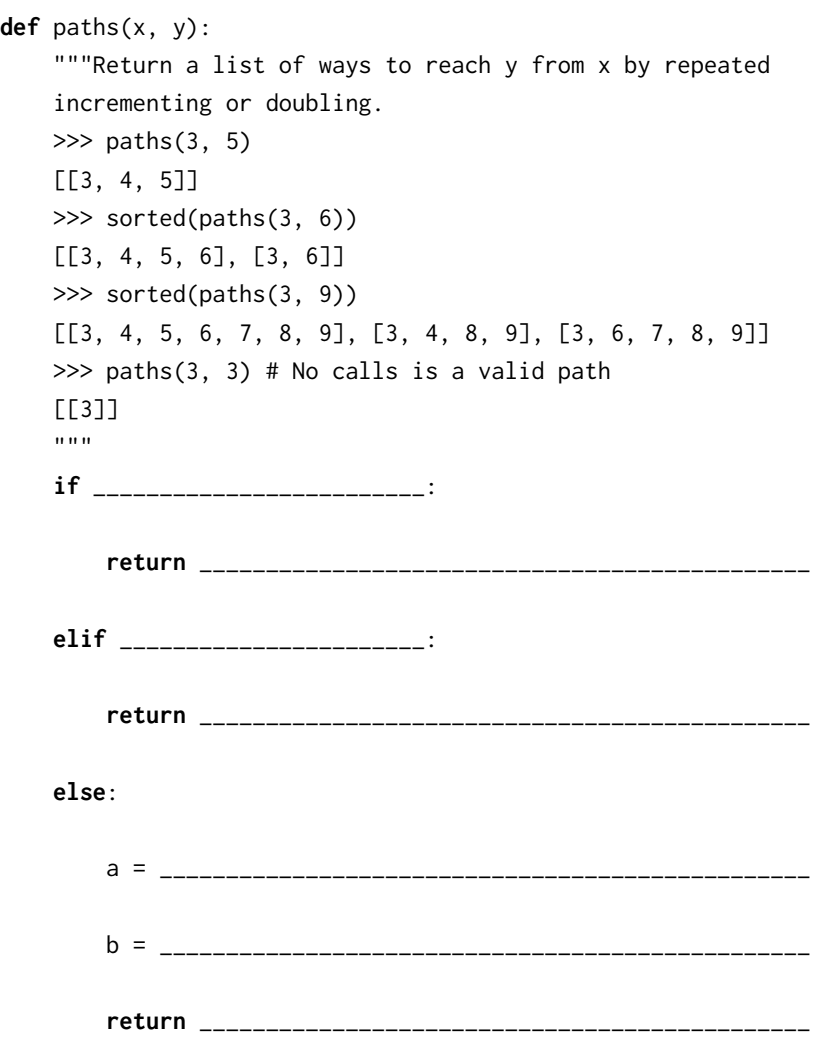

- 1.2 We will now write one of the faster sorting algorithms commonly used, known as merge sort. Merge sort works like this:
	- 1. If there is only one (or zero) item(s) in the sequence, it is already sorted!
	- 2. If there are more than one item, then we can split the sequence in half, sort each half recursively, then merge the results, using the merge procedure described below. The result will be a sorted sequence.

Using the algorithm described, write a function mergesort(seq) that takes an unsorted sequence and sorts it.

Recall the merge procedure is as follows:

```
def merge(s1, s2):
    """ Merges two sorted lists """
    if len(s1) == \theta:
        return s2
    elif len(s2) == 0:
        return s1
    elif s1[0] < s2[0]:
        return [s1[0]] + merge(s1[1:], s2)
    else:
        return [s2[0]] + merge(s1, s2[1:])
```

```
def mergesort(seq):
```
### 2 Trees

2.1 Implement long paths, which returns a list of all paths in a tree with length at least n. A path in a tree is a linked list of node values that starts with the root and ends at a leaf. Each subsequent element must be from a child of the previous value's node. The *length* of a path is the number of edges in the path (i.e. one less than the number of nodes in the path). Paths are listed in order from left to right. See the doctests for some examples.

```
def long_paths(tree, n):
    """Return a list of all paths in tree with length at least n.
   >>> t = Tree(3, [Tree(4), Tree(4), Tree(5)])>>> left = Tree(1, [Tree(2), t])
   >>> mid = Tree(6, [Tree(7, [Tree(8)]), Tree(9)])
    >>> right = Tree(11, [Tree(12, [Tree(13, [Tree(14)])])])
    >>> whole = Tree(0, [left, Tree(13), mid, right])
    >>> for path in long_paths(whole, 2):
    ... print(path)
    ...
    < 0 1 2 >< 0 1 3 4 >< 0 1 3 4 >< 0 1 3 5 >
    < 0 6 7 8 >< 0 \le 9<0 11 12 13 14>
    >>> for path in long_paths(whole, 3):
    ... print(path)
    ...
    < 0 1 3 4 >< 0 1 3 4 >< 0 1 3 5 >
    < 0 6 7 8 ><0 11 12 13 14>
    >>> long_paths(whole, 4)
    [Link(0, Link(11, Link(12, Link(13, Link(14)))))]
    """
```
2.2 Write a function that takes a Tree object and returns the elements at the depth with the most elements.

In this problem, you may find it helpful to use the second optional argument to sum, which provides a starting value. All items in the sequence to be summed will be concatenated to the starting value. By default, start will default to 0, which allows you to sum a sequence of numbers. We provide an example of sum starting with a list, which allows you to concatenate items in a list.

```
def widest_level(t):
    ^{\mathrm{m}} ""
   >>> sum([[1], [2]], [])
    [1, 2]
   >>> t = Tree(3, [Tree(1, [Tree(1), Tree(5)]),
    ... Tree(4, [Tree(9, [Tree(2)])])])
    >>> widest_level(t)
    [1, 5, 9]
    ^{\rm m} ""
    levels = []x = [t]while __________________________________________________:
        _____________________________________________________
        __________ = sum(_______________________________, [])
    return max(levels, key=_________________________________)
```
### 3 Mutation

3.1 For each row below, fill in the blanks in the output displayed by the interactive Python interpreter when the expression is evaluated. Expressions are evaluated in order, and expressions may affect later expressions.

```
\gg cats = [1, 2]
>>> dogs = [cats, cats.append(23), list(cats)]
>>> cats
>>> dogs[1] = list(dogs)
>>> dogs[1]
>>> dogs[0].append(2)
>>> cats
>>> cats[1::2]
>>> cats[:3]
>>> dogs[2].extend([list(cats).pop(0), 3])
>>> dogs[3]
```
>>> dogs

3.2 Fill in the following lines so that the code creates the environment diagram shown below. You may only use append, extend, 1, banana, and bread in your solution.

**def** bake(banana, bread): \_\_\_\_\_\_\_\_\_\_\_\_\_\_\_(\_\_\_\_\_\_\_\_\_\_\_\_(\_\_\_\_\_\_\_\_\_\_)) # This line is Multiple Choice # Select all correct answers for the blank above # A. banana.append(bread.append(1)) # B. bread.append(banana.append(1)) # C. banana.extend([bread.extend([1])]) # D. bread.extend([banana.extend([1])]) bread += banana[: (**len**(\_\_\_\_\_\_\_\_\_\_\_\_\_\_) - \_\_\_\_\_\_\_\_\_\_\_\_\_\_)] banana.\_\_\_\_\_\_\_\_\_\_\_\_\_\_\_(bread[\_\_\_\_\_\_\_\_\_\_\_[\_\_\_\_\_\_\_\_\_\_\_\_\_\_]]) **return** \_\_\_\_\_\_\_\_\_\_\_, \_\_\_\_\_\_\_\_\_\_\_\_\_\_

 $s = [1]$ banana, bread = bake(s,  $[7, 2, s]$ )

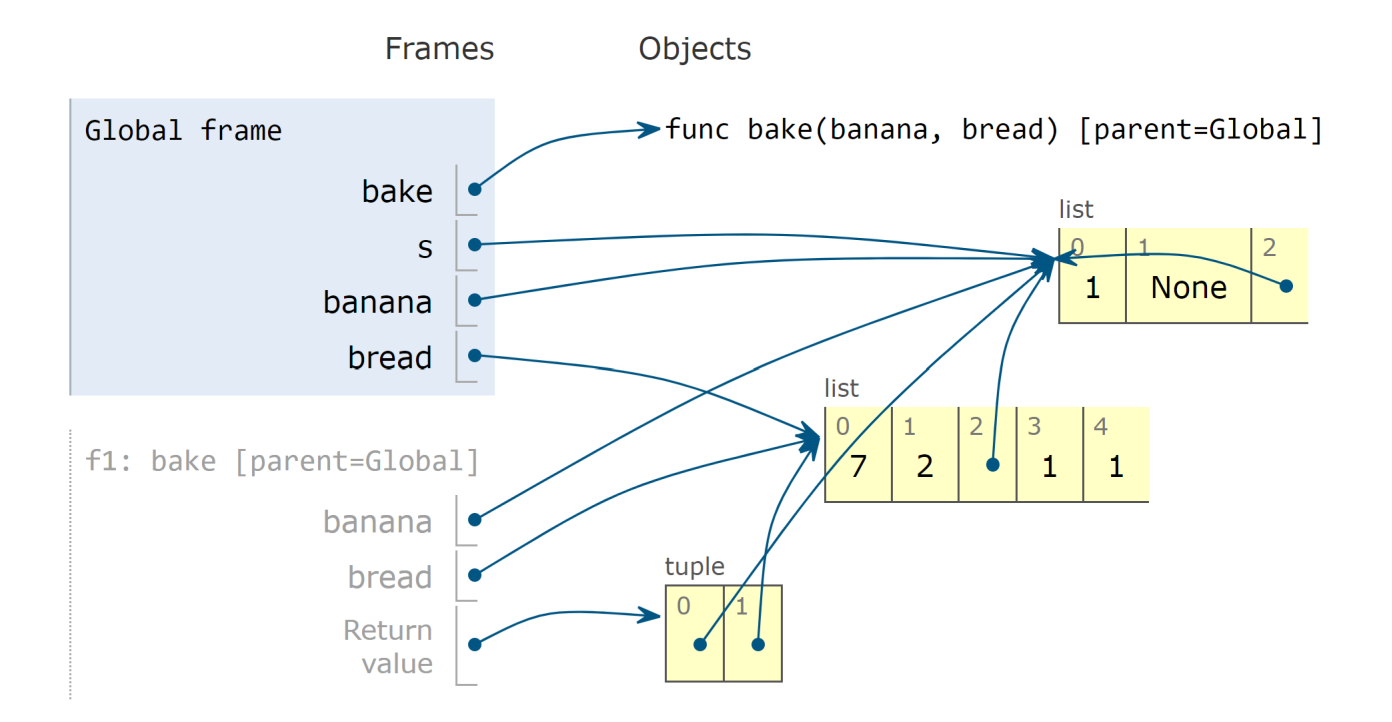

3.3 Fill in the following lines so that the code creates the environment diagram shown below.

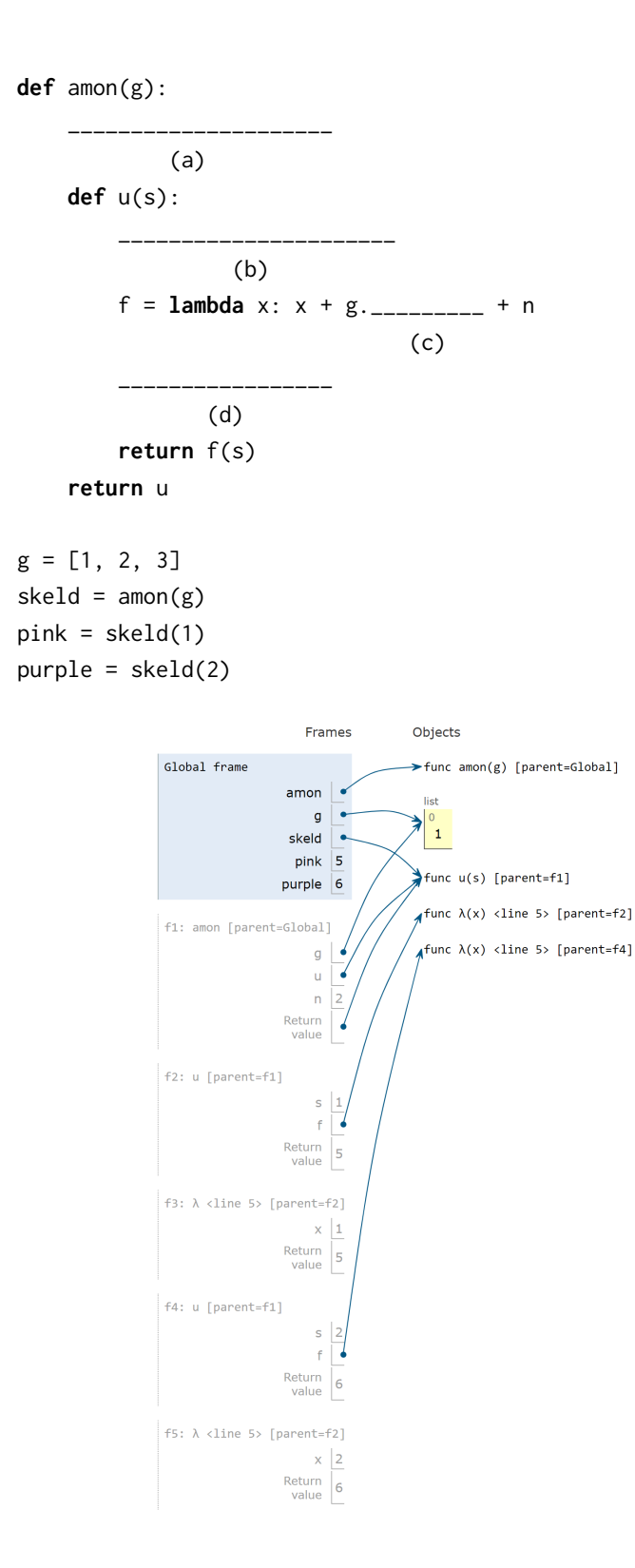

4 OOP

4.1 Fill in the classes Emotion, Joy, and Sadness below so that you get the following output from the Python interpreter.

```
>>> Emotion.num
0
\gg joy = Joy()
>>> sadness = Sadness()
>>> Emotion.num # number of Emotion instances created
\overline{\phantom{0}}>>> joy.power
5
>>> joy.catchphrase() # Print Joy's catchphrase
Think positive thoughts
>>> sadness.catchphrase() #Print Sad's catchphrase
I'm positive you will get lost
>>> sadness.power
5
>>> joy.feeling(sadness) # When both Emotions have same power value, print "Together"
Together
>>> sadness.feeling(joy)
Together
>>> joy.power = 7
>>> joy.feeling(sadness) # Print the catchphrase of the more powerful feeling before the less
    powerful feeling
Think positive thoughts
I'm positive you will get lost
>>> sadness.feeling(joy)
Think positive thoughts
I'm positive you will get lost
```
 $\label{eq:final} \emph{Final Review} \quad \, 9$ 

**class** Emotion(\_\_\_\_\_\_\_):

**def** \_\_init\_\_(self):

**def** feeling(self, other):

**class** Joy(\_\_\_\_\_\_\_):

**def** catchphrase(self):

**class** Sadness(\_\_\_\_\_\_\_):

**def** catchphrase(self):

# 5 Mutable Linked Lists and Trees

5.1 Write a function that takes a sorted linked list of integers and mutates it so that all duplicates are removed.

```
def remove_duplicates(lnk):
    \cdots>>> lnk = Link(1, Link(1, Link(1, Link(1, Link(5)))))
    >>> remove_duplicates(lnk)
    >>> lnk
    Link(1, Link(5))
    \cdots
```
# 6 Generators

6.1 Write a generator function that yields functions that are repeated applications of a one-argument function f. The first function yielded should apply f 0 times (the identity function), the second function yielded should apply f once, etc.

```
def repeated(f):
    ^{\mathrm{m}} ""
    \gg double = lambda x: 2 * x
    >>> funcs = repeated(double)
    >>> identity = next(funcs)
    >>> double = next(funcs)
    >>> quad = next(funcs)
    >>> oct = next(funcs)
    \gg quad(1)
    4
    >>> oct(1)
    8
    \gg [g(1) for _{-}, g in
    ... zip(range(5), repeated(lambda x: 2 * x))[1, 2, 4, 8, 16]^{\mathrm{m}} ""
    g = ________________________________________________________________________
    while True:
         ________________________________________________________________________
```
\_\_\_\_\_\_\_\_\_\_\_\_\_\_\_\_\_\_\_\_\_\_\_\_\_\_\_\_\_\_\_\_\_\_\_\_\_\_\_\_\_\_\_\_\_\_\_\_\_\_\_\_\_\_\_\_\_\_\_\_\_\_\_\_\_\_\_\_\_\_\_\_

6.2 Ben Bitdiddle proposes the following alternate solution. Does it work?

```
def ben_repeated(f):
   g = lambda x: x
   while True:
        yield g
        g =lambda x: f(g(x))
```
6.3 Implement accumulate, which takes in an iterable and a function f and yields each accumulated value from applying f to the running total and the next element.

```
from operator import add, mul
def accumulate(iterable, f):
     \bar{0} "" \bar{0}>>> list(accumulate([1, 2, 3, 4, 5], add))
     [1, 3, 6, 10, 15]
    >>> list(accumulate([1, 2, 3, 4, 5], mul))
     [1, 2, 6, 24, 120]
     \cdotsit = iter(iterable)
                              ______________________________________________________________________________
                             ______________________________________________________________________________
     for __________________________________________________________________________:
                         __________________________________________________________________________
          __________________________________________________________________________
```
# 7 Scheme

7.1 Write a function that takes a procedure and applies to every element in a given nested list.

The result should be a nested list with the same structure as the input list, but with each element replaced by the result of applying the procedure to that element.

Use the built-in list? procedure to detect whether a value is a list.

```
(define (deep-map fn lst)
```

```
scm> (deep-map (lambda (x) (* x x)) '(1 2 3))
(1 4 9)
scm> (deep-map (lambda (x) (* x x)) '(1 ((4) 5) 9))
(1 ((16) 25) 81)
```